Årsredovisning för

# **Brf Silouette**

# 769627-2298

# Räkenskapsåret **2020-01-01 - 2020-12-31**

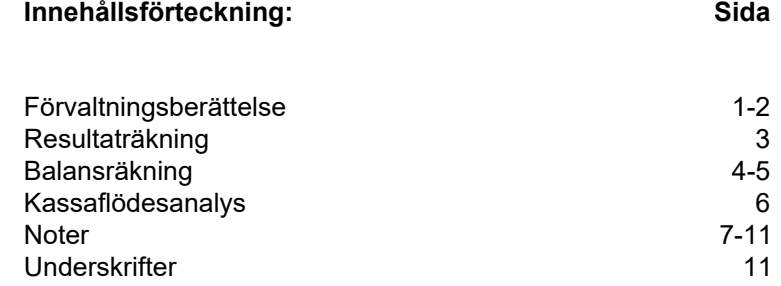

# **Förvaltningsberättelse**

Styrelsen för Brf Silouette, 769627-2298, får härmed avge årsredovisning för verksamhetsåret 2020. Alla belopp redovisas i kronor om inget annat anges.

#### **Verksamheten**

#### *Allmänt om verksamheten*

#### **Bostadsrättsföreningen**

Bostadsrättsföreningen registrerades 2013-11-28 och har till ändamål att främja medlemmarnas ekonomiska intressen genom att i föreningens hus upplåta bostadslägenheter under nyttjanderätt och utan tidsbegränsning. Föreningens aktuella stadgar registrerades 2017-06-14.

Föreningen har sitt säte i Nacka kommun, Stockholms län.

#### **Fastigheten**

Bostadsrättsföreningen tecknade köpekontrakt för fastigheten Sicklaön 38:13, 2015-05-15. Fastigheten består av tre sammanhängande flerbostadshus med 130 bostadslägenheter samt 111 st garageplatser. Total BOA ca 9 668 m<sup>2</sup>.

Föreningen registrerades som lagfaren ägare hos Lantmäteriet 2015-09-02. Totalentreprenadkontrakt tecknades med Peab Bostad AB 2015-03-03. Föreningen är ansvarsförsäkrad hos Folksam fram till 2021-12-01.

#### **Gemensamhetsanläggningar**

Fastigheten ingår i gemensamhetsanläggningar.

#### **Styrelse, firmateckning och revisorer**

Styrelsen har haft följande sammansättning under perioden 2020-01-01 - 2020-12-31:

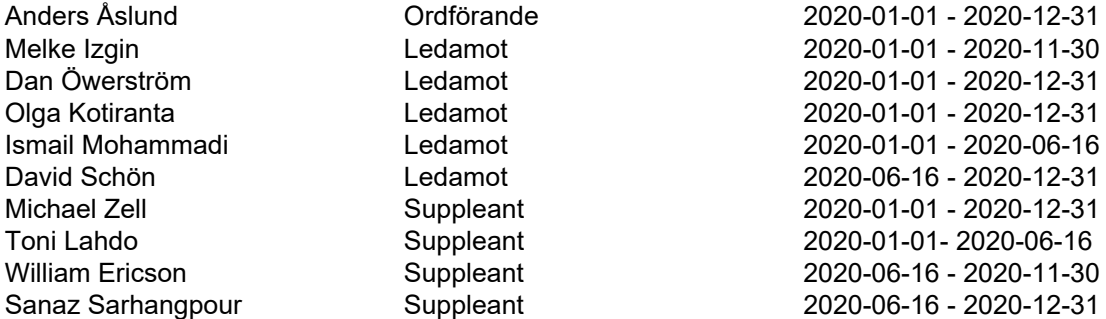

Bostadsrättsföreningen tecknas av styrelsen, två ledamöter i förening.

Styrelsen har under 2020 haft 14 protokollförda styrelsemöten, ordinarie föreningsstämma avseende föregående räkenskapsår hölls 2020-06-16.

Under räkenskapsåret har Ernst & Young AB varit revisionsbolag.

#### **Bostadsrättsföreningens förvaltning**

Den ekonomiska och tekniska förvaltningen har skötts av Peab Bostad AB.

#### **Medlemsinformation**

Antal lägenheter: 130 Överlåtelser under året: 29

Antal medlemmar vid räkenskapsårets början: 208 Tillkommande medlemmar: 49 Avgående medlemmar: 51 Antal medlemmar vid räkenskapsårets slut: 206

#### **Finansiella poster**

Det negativa värdet på ränteintäkter i resultaträkningen avser en justering av 2019 års ränteintäkter. Räntekostnaderna har ökat, utav 2 115 393 kr så avser dock 174 935 kr räntekostnader för 2019. Med bakgrund av detta så uppgår räntekostnaderna för 2019 till 1 830 048 kr (1 655 113 kr + 174 935 kr) och för 2020 till 1 940 458 kr (2 115 393 kr - 174 935 kr).

#### *Väsentliga händelser under räkenskapsåret*

Inga väsentliga händelser har skett under året.

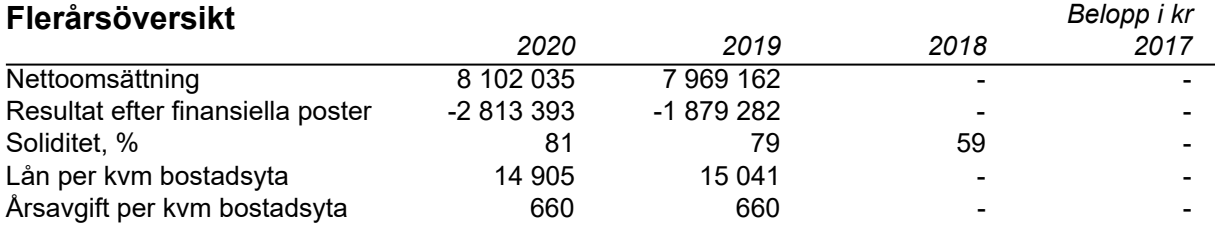

### **Förändringar i eget kapital**

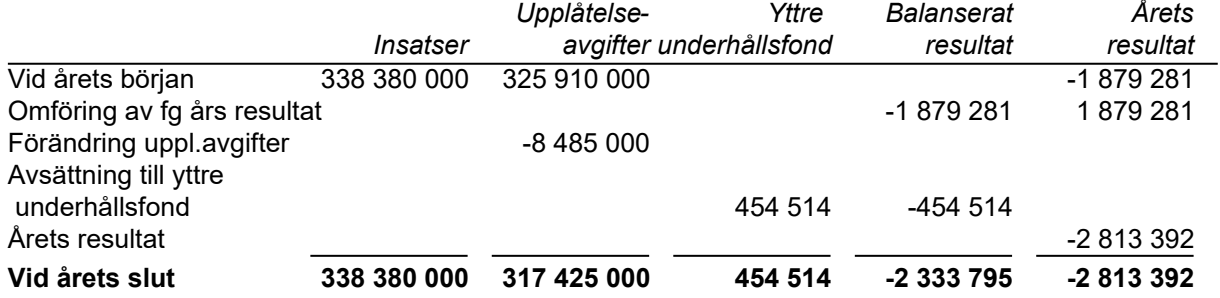

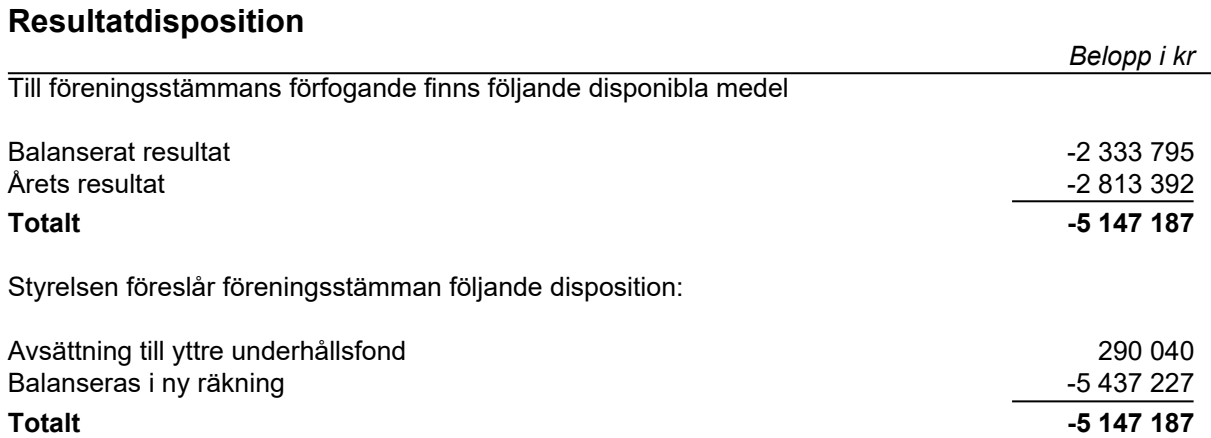

Bostadsrättsföreningens resultat och ställning framgår av efterföljande resultat- och balansräkningar med noter.

# **Resultaträkning**

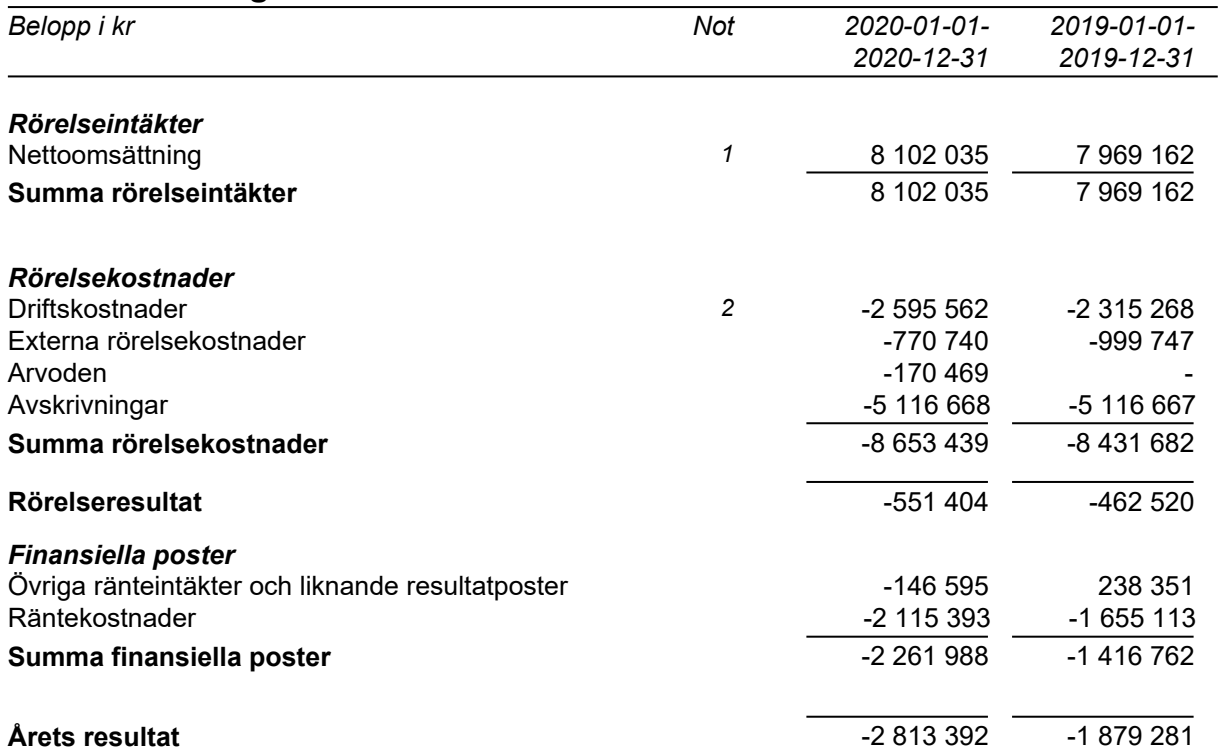

# **Balansräkning**

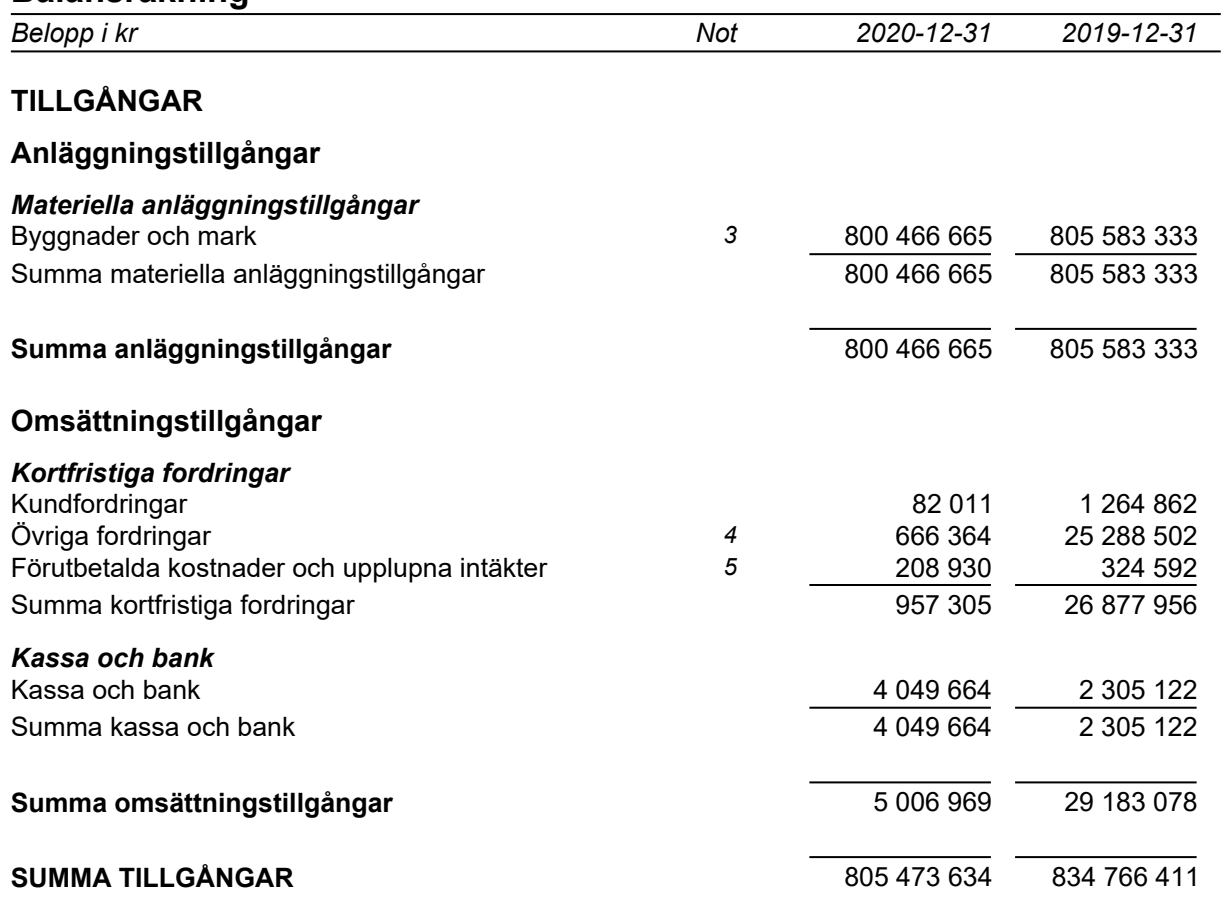

# **Balansräkning**

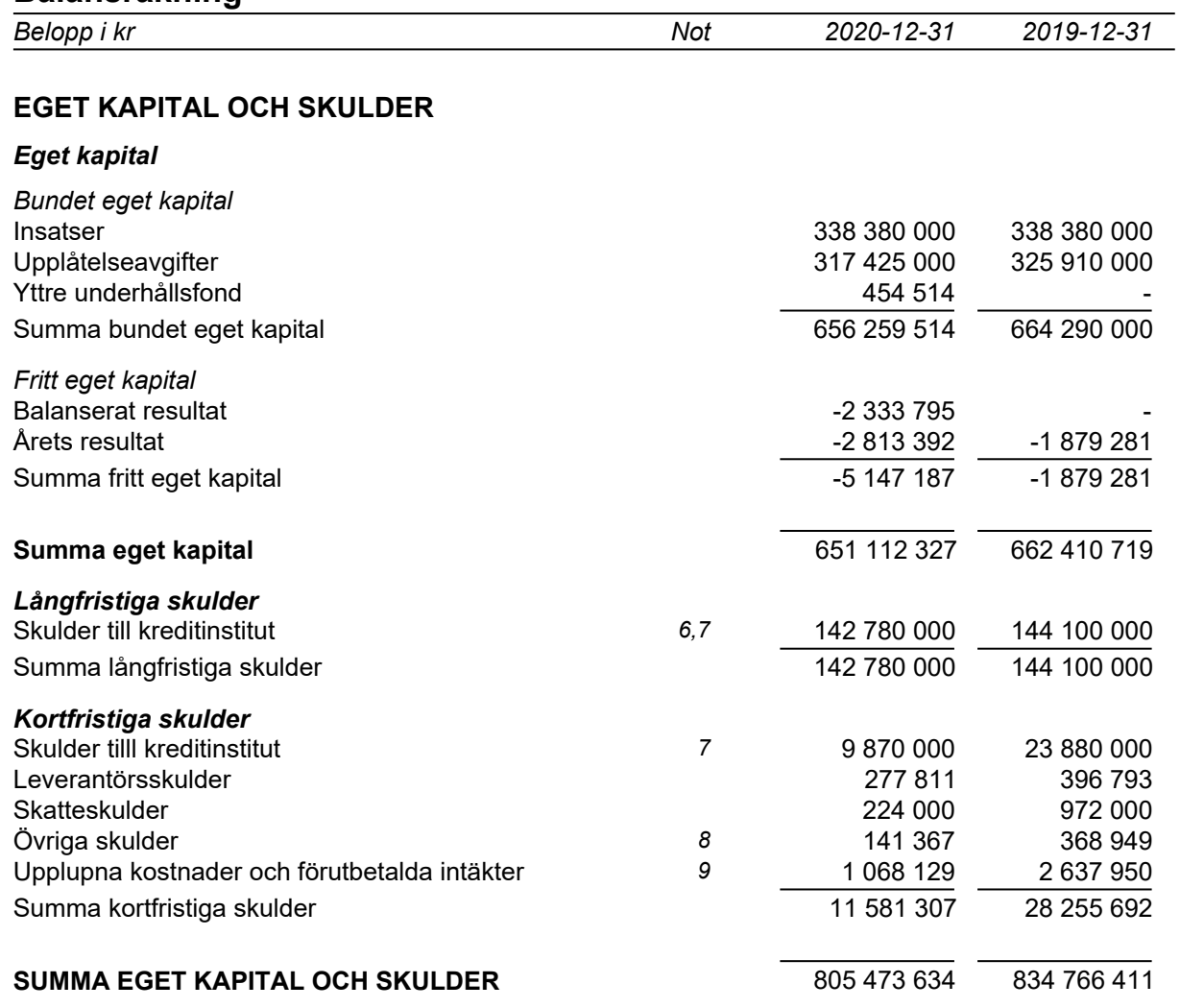

# **Kassaflödesanalys**

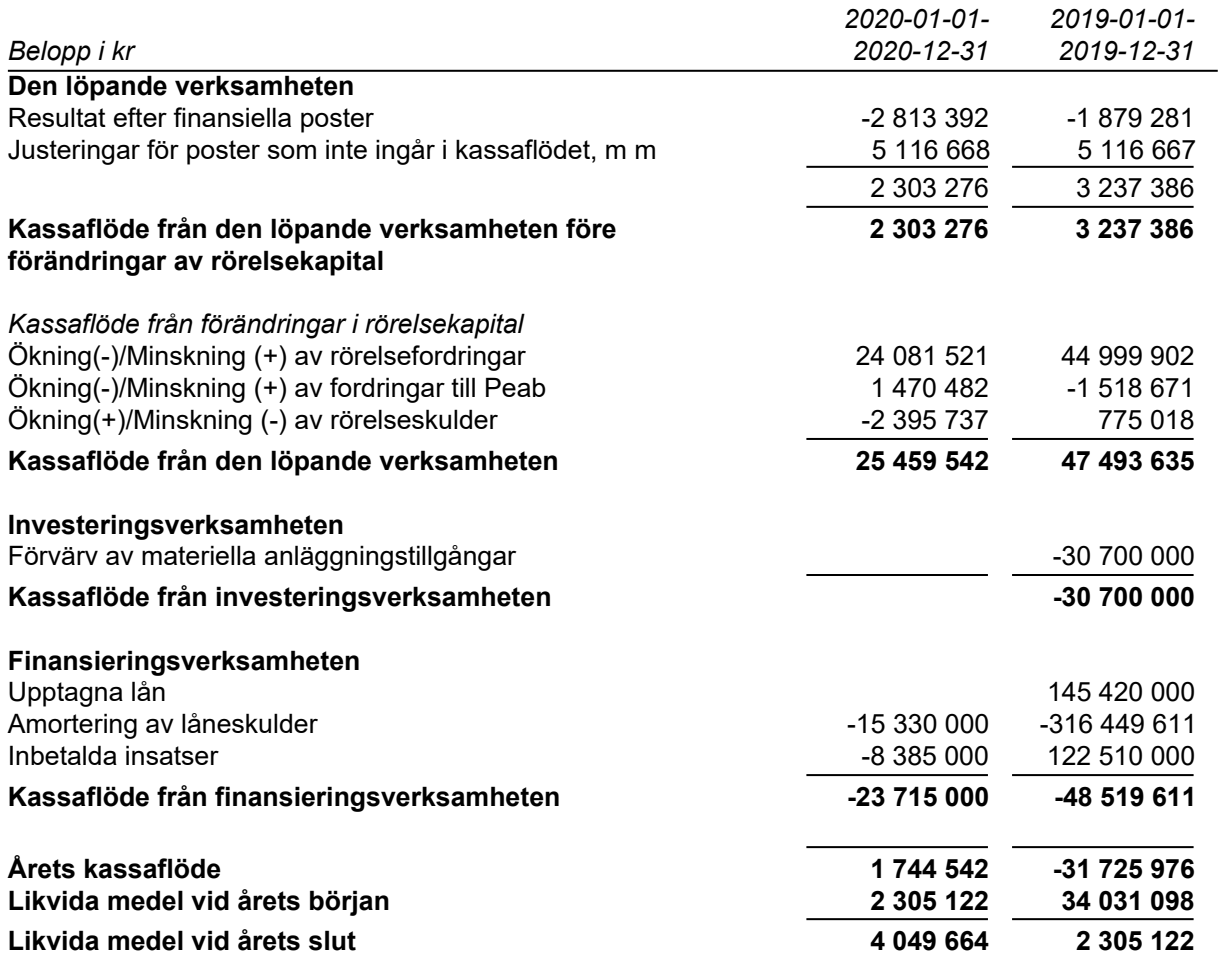

## **Noter**

### **Redovisningsprinciper**

#### **Allmänna redovisningsprinciper**

Årsredovisningen är upprättad i enlighet med årsredovisningslagen och BFNAR 2016:10, Årsredovisning i mindre ekonomiska föreningar (K2).

#### **Nyckeltalsdefinitioner**

Soliditet, justerat eget kapital i förhållande till balansomslutningen.

#### **Fordringar, skulder och avsättningar**

Fordringar har värderats till det lägsta av anskaffningsvärde och det belopp varmed de beräknas bli reglerade. Övriga tillgångar, skulder samt avsättningar har värderats till anskaffningsvärden om annat ej anges.

#### **Yttre underhållsfond**

Överföring till fond för yttre underhåll görs enligt föreningens stadgar om minst 30 kr/kvm boa. Denna överföring görs mellan fritt och bundet eget kapital, efter att beslut fattats av stämman, och tas ej som kostnad i resultaträkningen.

#### **Avskrivningsprinciper för anläggningstillgångar**

Anläggningstillgångar värderas till anskaffningsvärdet med avdrag för ackumulerade avskrivningar. Avskrivningar görs med rak plan över tillgångarnas förväntade nyttjandeperiod enligt nedanstående.

Följande avskrivningstider tillämpas:

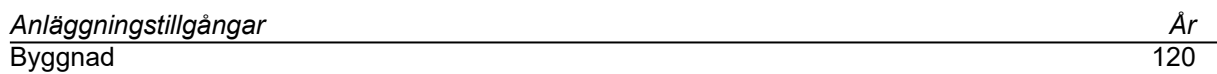

#### **Intäkter**

Intäkter redovisas till det verkliga värdet av vad som erhållits eller kommer att erhållas. Årsavgifter och hyror aviseras i förskott men redovisas så att endast den del som belöper på räkenskapsåret redovisas som intäkt.

#### **Inkomstskatt**

Bostadsrättsföreningar betalar inte skatt för inkomster från fastigheten ej heller för ränteinkomster till den del de tillhör fastigheten. Endast inkomster som inte hör till fastigheten skall tas upp till beskattning.

#### **Övrigt**

Övriga tillgångar och skulder har värderats till anskaffningsvärdet om ej annat anges i not nedan. Fordringar har efter individuell värdering upptagits till det belopp varmed de beräknas inflyta.

# **Not 1 Nettoomsättning**

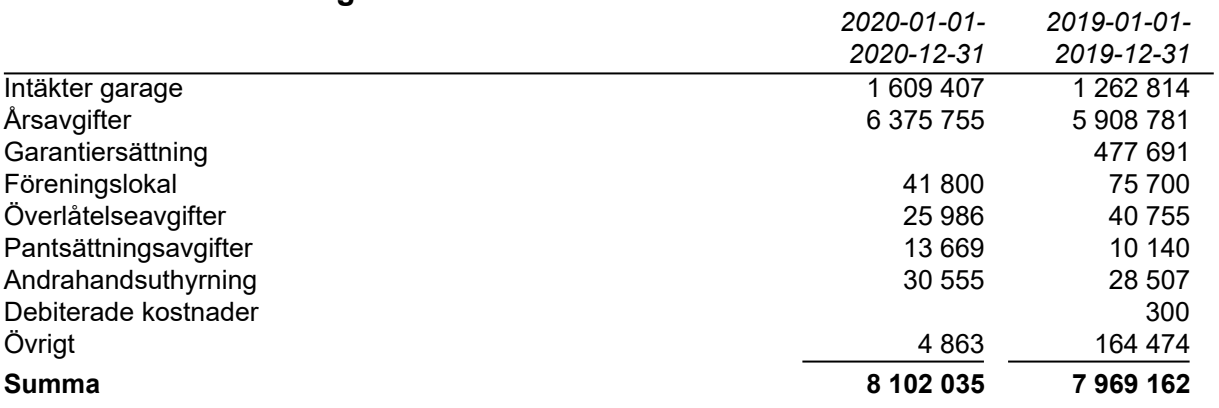

# **Not 2 Driftskostnader**

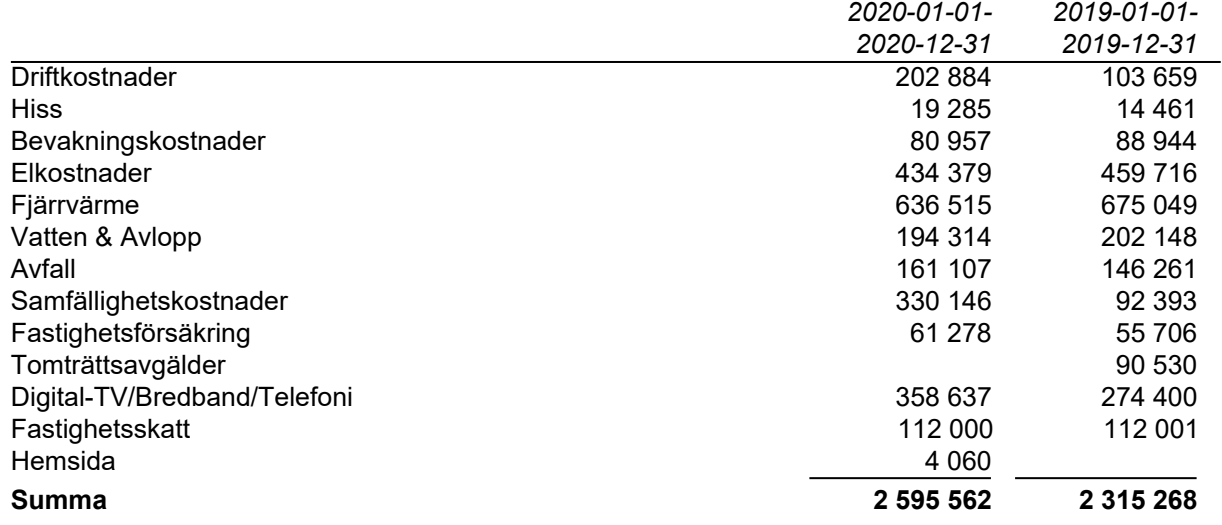

# **Not 3 Byggnader och mark**

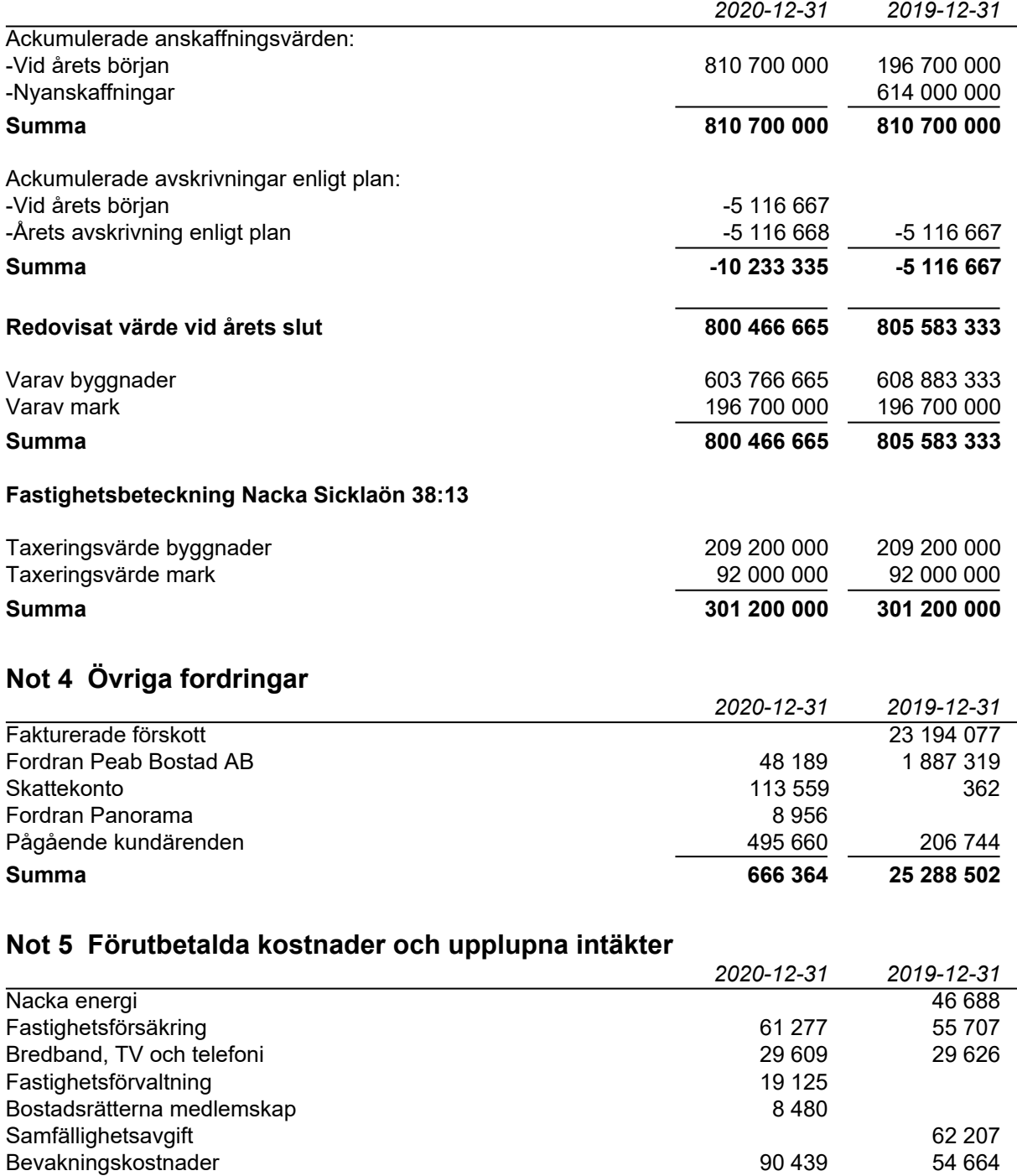

Föreningslokal 75 700 **Summa 208 930 324 592**

# **Not 6 Långfristiga skulder**

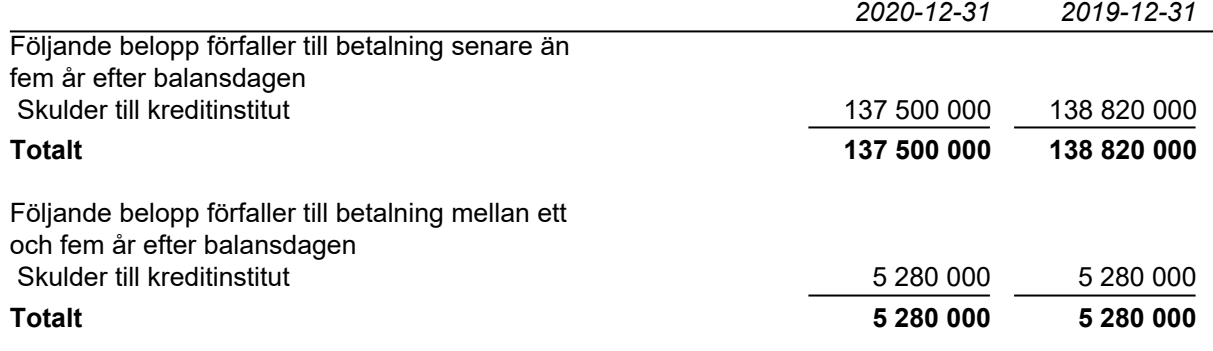

## **Not 7 Skulder till kreditinstitut**

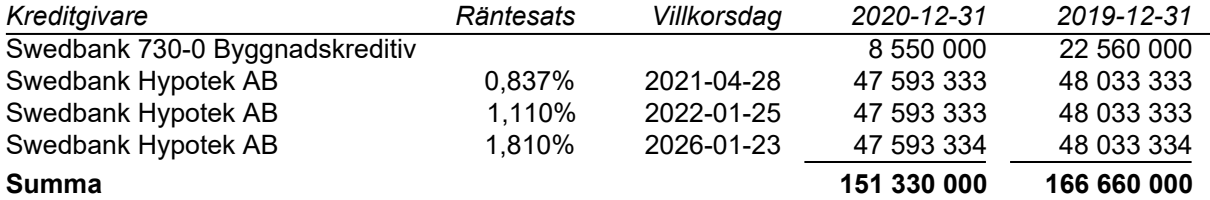

Under 2021 kommer föreningen att göra amortering med 1 320 000kr. Byggnadskreditivet kommer att amorteras under 2021.

# **Not 8 Övriga skulder**

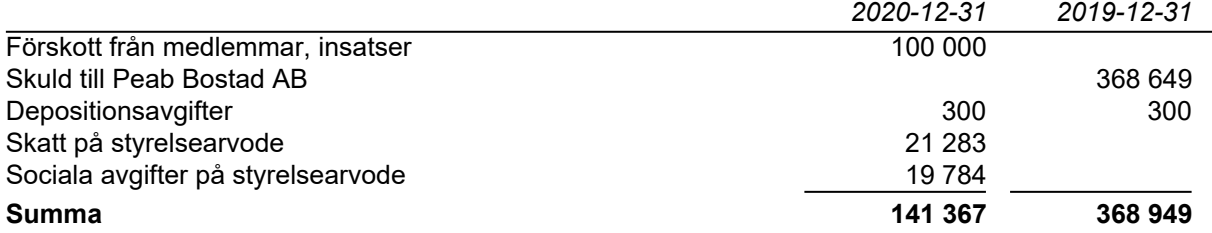

## **Not 9 Upplupna kostnader och förutbetalda intäkter**

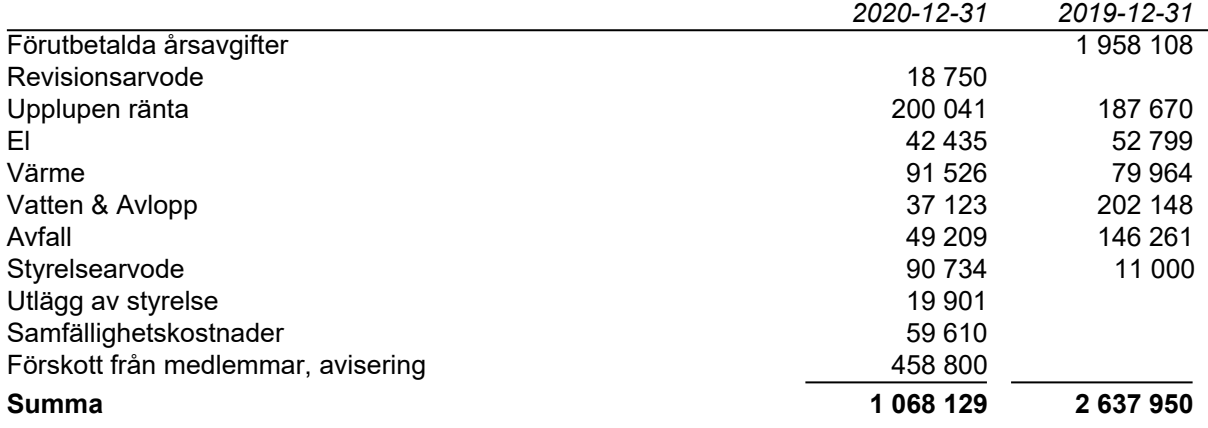

## **Not 10 Ställda säkerheter och eventualförpliktelser**

#### *Ställda säkerheter*

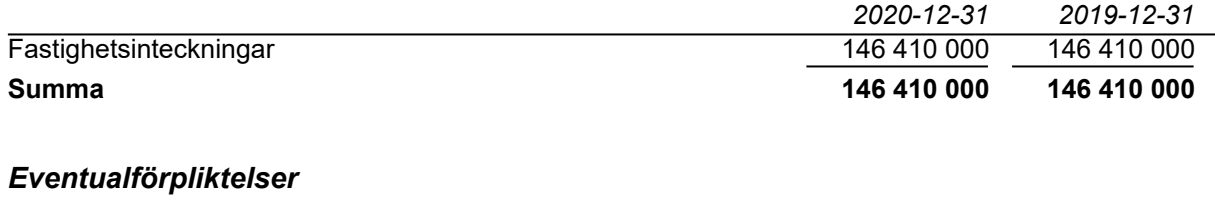

Eventualförpliktelser **Inga** Inga

### **Not 11 Väsentliga händelser efter räkenskapsårets slut**

Byggnadskreditivet som uppgår till 8 550 000 kr per 2020-12-31 är amorterat i sin helhet under kvartal 1 2021.

Föreningen har ingått ett avtal med Fastum AB avseende ekonomisk- och teknisk förvaltning som gäller fr o m 2021-01-01.

# **Underskrifter**

Styrelsens undertecknande av årsredovisningen har skett den dag som framgår av vår elektroniska underskrift.

\_\_\_\_\_\_\_\_\_\_\_\_\_\_\_\_\_\_\_\_\_\_\_\_\_\_\_\_\_\_\_\_ \_\_\_\_\_\_\_\_\_\_\_\_\_\_\_\_\_\_\_\_\_\_\_\_\_\_\_\_\_\_\_\_

Anders Åslund **Anders** Assumed Changes Assumed Changes Assumed Changes Anders Assumed Changes Changes Anders Anders Anders Anders Anders Anders Anders Anders Anders Anders Anders Anders Anders Anders Anders Anders Anders A Styrelseordförande Styrelseledamot

Dan Öwerström David Schön Styrelseledamot Styrelseledamot

Vår revisionsberättelse har lämnats den dag som framgår av vår elektroniska underskrift. Ernst & Young AB

Christian Borg Auktoriserad revisor

# Verifikat

Transaktion 09222115557445564559

# Dokument

Silouette ÅR 2020 ny.pdf

Huvuddokument 12 sidor Startades 2021-04-21 10:04:40 CEST (+0200) av Peab (P) Färdigställt 2021-05-05 00:34:40 CEST (+0200)

## Initierare

Peab (P) Peab Utveckling AB Org. nr 559283-3726 esignering@peab.se

## Signerande parter

Olga Kotiranta (OK) Anders Åslund (AÅ) olgakotiranta1@outlook.com anders.aslund@seb.se **BankID BankID** Namnet som returnerades från svenskt BankID var Namnet som returnerades från svenskt BankID var "OLGA KOTIRANTA" "Anders Åslund" Signerade 2021-04-22 20:32:03 CEST (+0200) Signerade 2021-04-21 13:38:46 CEST (+0200) Dan Öwerström (DÖ) Christian Borg (CB) dan.owerstrom@gmail.com christian.borg@se.ey.com **RankID BankID** Namnet som returnerades från svenskt BankID var "Dan Namnet som returnerades från svenskt BankID var "ULF Mikael Överström" CHRISTIAN BORG" Signerade 2021-04-23 15:40:59 CEST (+0200) Signerade 2021-05-05 00:34:40 CEST (+0200) David Schön (DS) david\_schon@icloud.com

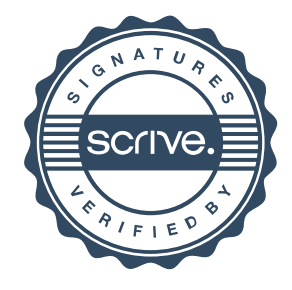

# Verifikat

Transaktion 09222115557445564559

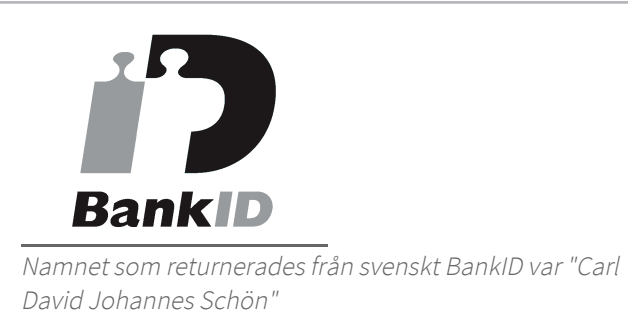

Signerade 2021-04-21 13:00:21 CEST (+0200)

Detta verifikat är utfärdat av Scrive. Information i kursiv stil är säkert verifierad av Scrive. Se de dolda bilagorna för mer information/bevis om detta dokument. Använd en PDF-läsare som t ex Adobe Reader som kan visa dolda bilagor för att se bilagorna. Observera att om dokumentet skrivs ut kan inte integriteten i papperskopian bevisas enligt nedan och att en vanlig papperutskrift saknar innehållet i de dolda bilagorna. Den digitala signaturen (elektroniska förseglingen) säkerställer att integriteten av detta dokument, inklusive de dolda bilagorna, kan bevisas matematiskt och oberoende av Scrive. För er bekvämlighet tillhandahåller Scrive även en tjänst för att kontrollera dokumentets integritet automatiskt på: https://scrive.com/verify

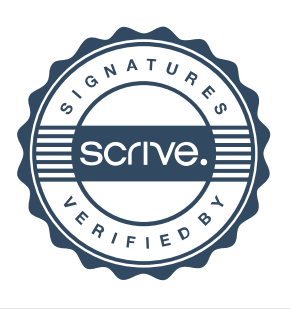